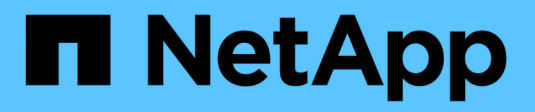

## **Allgemeines zu SAN-Volumes** ONTAP 9

NetApp March 22, 2023

This PDF was generated from https://docs.netapp.com/de-de/ontap/san-admin/san-volumes-concept.html on March 22, 2023. Always check docs.netapp.com for the latest.

# **Inhaltsverzeichnis**

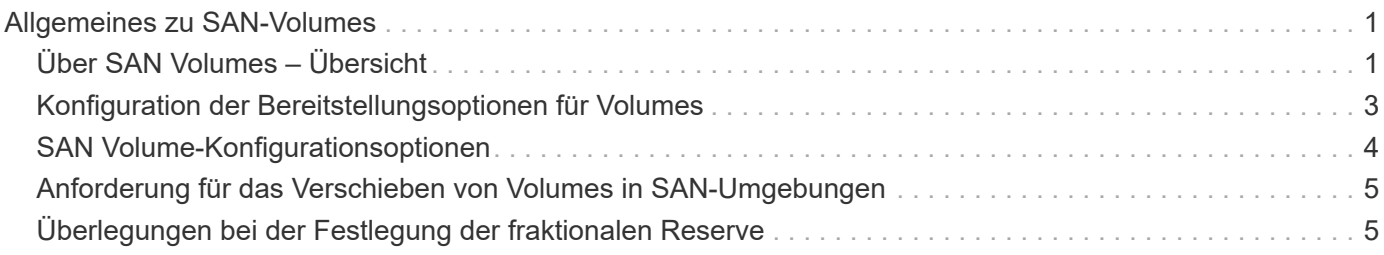

# <span id="page-2-0"></span>**Allgemeines zu SAN-Volumes**

# <span id="page-2-1"></span>**Über SAN Volumes – Übersicht**

ONTAP bietet drei grundlegende Volume-Bereitstellungsoptionen: Thick Provisioning, Thin Provisioning und semi-Thick Provisioning. Jede Option nutzt unterschiedliche Methoden zum Managen des Volume-Speicherplatzes und des Platzbedarfs für die ONTAP Technologien zur gemeinsamen Nutzung von Blöcken. Wenn Sie verstehen, wie diese Optionen funktionieren, können Sie die beste Option für Ihre Umgebung wählen.

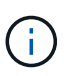

Es wird nicht empfohlen, SAN-LUNs und NAS-Freigaben in ein und demselben FlexVol-Volume einzurichten. Sie sollten separate FlexVol Volumes speziell für Ihre SAN LUNs bereitstellen, und Sie sollten separate FlexVol Volumes speziell für Ihre NAS-Freigaben bereitstellen. Dies vereinfacht die Implementierung von Management und Replizierung und Parallelen zur Unterstützung von FlexVol Volumes durch Active IQ Unified Manager (ehemals OnCommand Unified Manager).

## **Thin Provisioning für Volumes**

Wenn ein Thin Provisioning Volume erstellt wird, reserviert ONTAP bei der Erstellung des Volume keinen zusätzlichen Speicherplatz. Wenn Daten auf das Volume geschrieben werden, fordert das Volume zur Erfüllung der Schreibvorgänge den erforderlichen Storage vom Aggregat an. Bei der Verwendung von Volumes, die Thin Provisioning einsetzen, können Sie Ihr Aggregat bei einer Überprovisionierung einsetzen. Dadurch wird es möglich, dass das Volume den erforderlichen Speicherplatz nicht sichern kann, wenn dem Aggregat der freie Speicherplatz ausgeht.

Sie erstellen ein FlexVol-Volume mit Thin Provisioning, indem Sie dessen festlegen -space-guarantee Option auf none.

## **Thick Provisioning für Volumes**

Wenn ein Thick Provisioning Volume erstellt wird, legt ONTAP ausreichend Storage vom Aggregat ab, um sicherzustellen, dass jeder Block im Volume jederzeit geschrieben werden kann. Wenn Sie ein Volume für die Nutzung von Thick Provisioning konfigurieren, können Sie jede der ONTAP Storage-Effizienz-Funktionen einsetzen, beispielsweise für Komprimierung und Deduplizierung, um die höheren Storage-Anforderungen im Vorfeld zu erfüllen.

Sie erstellen ein per Thick Provisioning bereitgestelltes FlexVol-Volume durch Festlegen dessen -space-slo (Service Level Objective)-Option nach thick.

## **Semi-Thick Provisioning für Volumes**

Wenn ein Volume mit semi-Thick Provisioning erstellt wird, legt ONTAP Storage vom Aggregat zu, um die Volume-Größe zu berücksichtigen. Wenn dem Volume der freie Speicherplatz zur Verfügung steht, weil Blöcke durch Block-Sharing-Technologien genutzt werden, ist ONTAP bemüht, geschützte Datenobjekte (Snapshot-Kopien, FlexClone Dateien und LUNs) zu löschen, um den Platz freizugeben. Solange ONTAP die geschützten Datenobjekte schnell genug löschen kann, um mit dem für Überschreibungen erforderlichen Speicherplatz Schritt zu halten, sind die Schreibvorgänge weiterhin erfolgreich. Dies wird als "Best Effort"-Garantie bezeichnet.

**Hinweis:** die folgende Funktionalität wird auf Volumes, die semi-Thick Provisioning verwenden, nicht unterstützt:

- Storage-Effizienztechnologien wie Deduplizierung, Komprimierung und Data-Compaction
- Microsoft Offloaded Data Transfer (ODX)

Sie erstellen ein FlexVol-Volume mit semi-Thick-Provision-Funktion, indem Sie dessen festlegen -space-slo (Service Level Objective)-Option nach semi-thick.

## **Nutzung mit platzsparenden Dateien und LUNs**

Eine speicherreservierte Datei oder eine LUN ist eine Datei, für die beim Erstellen Speicherplatz zugewiesen wird. Ursprünglich hat NetApp den Begriff "Thin-Provision-LUN" verwendet, um eine LUN zu bedeuten, für die Platzreservierung deaktiviert ist (eine nicht-space-reservierte LUN).

**Hinweis:** nicht-speicherreservierte Dateien werden allgemein nicht als "Thin Provisioning-Dateien" bezeichnet.

In der folgenden Tabelle sind die wichtigsten Unterschiede zwischen der Verwendung der drei Optionen zur Volume-Bereitstellung für platzreservierte Dateien und LUNs zusammengefasst:

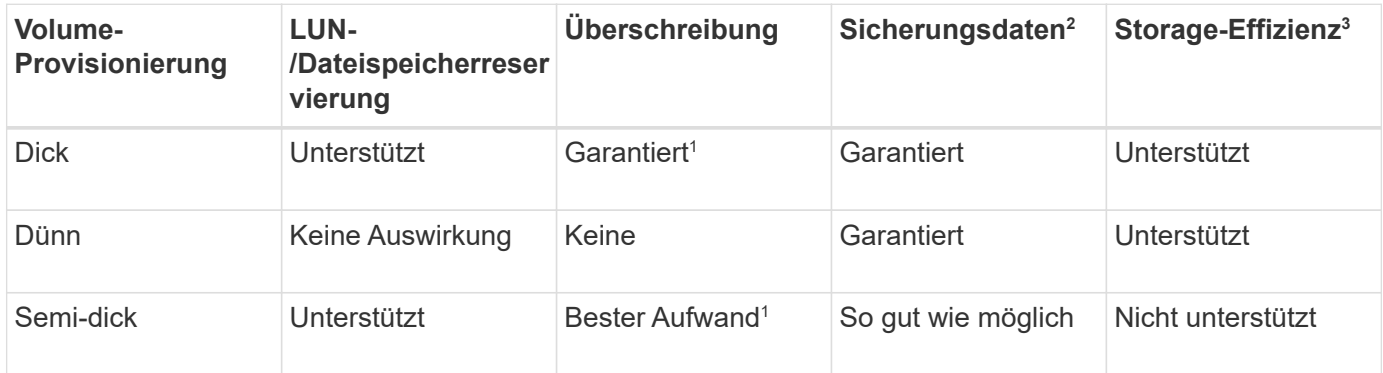

#### **Hinweise**

- 1. Um Überschreibungen zu garantieren oder ihnen eine optimale Überschreibsicherung zu ermöglichen, ist die Speicherplatzreservierung auf dem LUN oder der Datei aktiviert.
- 2. Zu den Sicherungsdaten gehören Snapshot-Kopien sowie FlexClone-Dateien und LUNs, die zum automatischen Löschen markiert sind (Backup-Klone).
- 3. Storage-Effizienz umfasst Deduplizierung, Komprimierung sowie alle FlexClone-Dateien und LUNs, die nicht zum automatischen Löschen markiert sind (aktive Klone) und Unterdateien von FlexClone (für Copy Offload verwendet).

## **Unterstützung von SCSI Thin Provisioning LUNs**

ONTAP unterstützt T10 SCSI Thin Provisioning LUNs sowie NetApp Thin Provisioning LUNs. Mit T10 SCSI Thin Provisioning können Host-Applikationen SCSI-Funktionen unterstützen, einschließlich LUN-Speicherplatzrückgewinnung und LUN-Speicherplatzüberwachung für Umgebungen mit Blöcken. T10 SCSI Thin Provisioning muss von Ihrer SCSI-Host-Software unterstützt werden.

Sie verwenden die ONTAP space-allocation Einstellung zum Aktivieren/Deaktivieren der Unterstützung für das T10 Thin Provisioning auf einer LUN Sie verwenden die ONTAP space-allocation enable Einstellung zum Aktivieren von T10 SCSI Thin Provisioning auf einem LUN.

Der [-space-allocation {enabled|disabled}] Befehl im ONTAP Command Reference Manual enthält weitere Informationen zum Aktivieren/Deaktivieren der Unterstützung für das T10 Thin Provisioning und zur Aktivierung von T10 SCSI Thin Provisioning auf einer LUN.

#### ["ONTAP 9-Befehle"](http://docs.netapp.com/ontap-9/topic/com.netapp.doc.dot-cm-cmpr/GUID-5CB10C70-AC11-41C0-8C16-B4D0DF916E9B.html)

## <span id="page-4-0"></span>**Konfiguration der Bereitstellungsoptionen für Volumes**

Sie können ein Volume für Thin Provisioning, Thick Provisioning oder Semi-Thick Provisioning konfigurieren.

#### **Über diese Aufgabe**

Einstellen des -space-slo Option auf thick Stellt Folgendes sicher:

- Das gesamte Volume wird im Aggregat vorab zugewiesen. Sie können das nicht verwenden volume create Oder volume modify Befehl zum Konfigurieren des Volume -space-guarantee Option.
- 100 % des für Überschreibungen benötigten Speicherplatzes ist reserviert. Sie können das nicht verwenden volume modify Befehl zum Konfigurieren des Volume -fractional-reserve Option

Einstellen des -space-slo Option auf semi-thick Stellt Folgendes sicher:

- Das gesamte Volume wird im Aggregat vorab zugewiesen. Sie können das nicht verwenden volume create Oder volume modify Befehl zum Konfigurieren des Volume -space-guarantee Option.
- Kein Speicherplatz für Überschreibungen reserviert. Sie können das verwenden volume modify Befehl zum Konfigurieren des Volume -fractional-reserve Option.
- Das automatische Löschen von Snapshot-Kopien ist aktiviert.

#### **Schritt**

1. Konfiguration der Bereitstellungsoptionen für Volumes:

```
volume create -vserver vserver_name -volume volume_name -aggregate
aggregate_name -space-slo none|thick|semi-thick -space-guarantee none|volume
```
Der -space-guarantee Die Option ist standardmäßig aktiviert none Für AFF Systeme und für DP-Volumes ohne All Flash FAS. Andernfalls wird standardmäßig auf verwendet volume. Verwenden Sie für vorhandene FlexVol-Volumes das volume modify Befehl zum Konfigurieren von Bereitstellungsoptionen.

Der folgende Befehl konfiguriert vol1 auf SVM vs1 für Thin Provisioning:

```
cluster1::> volume create –vserver vs1 -volume vol1 -space-guarantee
none
```
Mit dem folgenden Befehl wird vol1 auf SVM vs1 für Thick Provisioning konfiguriert:

```
cluster1::> volume create –vserver vs1 -volume vol1 -space-slo thick
```
Mit dem folgenden Befehl wird vol1 auf SVM vs1 für semi-Thick Provisioning konfiguriert:

```
cluster1::> volume create –vserver vs1 -volume vol1 -space-slo semi-
thick
```
# <span id="page-5-0"></span>**SAN Volume-Konfigurationsoptionen**

Sie müssen verschiedene Optionen auf dem Volume festlegen, das Ihre LUN enthält. Die Art und Weise, wie Sie die Volume-Optionen festlegen, bestimmt die Menge an Speicherplatz, die LUNs im Volume zur Verfügung steht.

### **Autogrow**

Sie können Autogrow aktivieren oder deaktivieren. Wenn Sie es aktivieren, ermöglicht es Autogrow ONTAP, die Größe des Volumes automatisch auf eine maximale Größe zu erhöhen, die Sie vorab bestimmen. Um das automatische Wachstum des Volumes zu unterstützen, muss im enthaltenden Aggregat Platz vorhanden sein. Wenn Sie Autogrow aktivieren, müssen Sie daher den freien Speicherplatz im Aggregat, der enthält, überwachen und bei Bedarf mehr hinzufügen.

Autogrow kann nicht ausgelöst werden, um Snapshot Erstellung zu unterstützen. Wenn Sie versuchen, eine Snapshot Kopie zu erstellen und es zu wenig Speicherplatz auf dem Volume gibt, schlägt die Snapshot-Erstellung fehl, selbst wenn Autogrow aktiviert ist.

Wenn Autogrow deaktiviert ist, bleibt die Größe Ihres Volumes dieselbe.

### **Autochrink**

Sie können Autochrink aktivieren oder deaktivieren. Wenn Sie ihn aktivieren, ermöglicht Autochrink es ONTAP, die Gesamtgröße eines Volumes automatisch zu verringern, wenn die Menge an Speicherplatz, die im Volume verbraucht wird, einen vorab festgelegten Schwellenwert verringert. Dies erhöht die Storage-Effizienz, indem Volumes automatisch ungenutzten freien Speicherplatz freigeben.

## **Snapshot wird automatisches Löschen erstellt**

Durch das automatische Löschen von Snapshots werden Snapshot Kopien automatisch gelöscht, wenn eine der folgenden tritt:

- Das Volume ist fast voll.
- Der Speicherplatz der Snapshot Reserve ist fast voll.
- Der Speicherplatz der Überschreibungsreserve ist voll.

Sie können die Snapshot automatisches Löschen konfigurieren, um Snapshot Kopien von ältesten bis neuesten oder von neuesten bis ältesten zu löschen. Durch das Löschen von Snapshots werden keine Snapshot Kopien gelöscht, die mit Snapshot-Kopien in geklonten Volumes oder LUNs verknüpft sind.

Wenn Ihr Volume zusätzlichen Speicherplatz benötigt und Sie sowohl Autogrow als auch Snapshot Autodelete aktiviert haben, versucht ONTAP standardmäßig, den erforderlichen Speicherplatz durch Auslösung von Autogrow zu erwerben. Wenn nicht genügend Speicherplatz durch Autogrow erfasst wird, dann wird Snapshot Autodelete ausgelöst.

## **Snapshot Reserve**

Die Snapshot Reserve definiert die Menge an Speicherplatz im Volume, das für Snapshot Kopien reserviert ist. Der zur Snapshot Reserve zugewiesenen Speicherplatz kann nicht für andere Zwecke verwendet werden. Wenn der gesamte für die Snapshot-Reserve zugewiesene Speicherplatz verwendet wird, dann beginnen Snapshot Kopien, zusätzlichen Speicherplatz auf dem Volume zu belegen.

## <span id="page-6-0"></span>**Anforderung für das Verschieben von Volumes in SAN-Umgebungen**

Bevor Sie ein Volume mit LUNs oder Namespaces verschieben, müssen Sie bestimmte Anforderungen erfüllen.

• Für Volumes mit einer oder mehreren LUNs sollten mindestens zwei Pfade pro LUN (LIFs) vorhanden sein, die mit jedem Node im Cluster verbunden sind.

So werden Single Points of Failure eliminiert und das System kann den Ausfall von Komponenten überleben.

• Für Volumes, die Namespaces enthalten, muss auf dem Cluster ONTAP 9.6 oder höher ausgeführt werden.

Die Volume-Verschiebung wird für NVMe Konfigurationen mit ONTAP 9.5 nicht unterstützt.

# <span id="page-6-1"></span>**Überlegungen bei der Festlegung der fraktionalen Reserve**

Die fraktionale Reserve, auch *LUN Overwrite Reserve* genannt, ermöglicht Ihnen die Abschaltung der Überschreibungsreserve für platzsparende LUNs und Dateien in einem FlexVol Volume. So können Sie Ihre Storage-Auslastung maximieren, aber wenn Ihre Umgebung durch mangelnde Schreibzugriffe beeinträchtigt ist, müssen Sie die Anforderungen dieser Konfiguration kennen und verstehen, die diese Konfiguration mit sich bringt.

Die Einstellung der fraktionalen Reserve wird als Prozentsatz angegeben; die einzigen gültigen Werte sind 0 Und 100 Prozent Die Einstellung der fraktionalen Reserve ist ein Attribut des Volume.

Einstellung der fraktionalen Reserve auf 0 Verbessern Sie Ihre Storage-Auslastung. Wenn jedoch für eine Applikation, die auf Daten im Volume zugreift, ein Datenausfall auftritt, könnte es sein, wenn das Volume über keinen freien Speicherplatz verfügt, selbst wenn die Volume-Garantie festgelegt wurde volume. Durch ordnungsgemäße Volume-Konfiguration und Nutzung können Sie jedoch die Wahrscheinlichkeit eines Schreibversagens minimieren. ONTAP bietet eine "Best Effort"-Garantie für Volumes mit als fraktionaler Reserve 0 Wenn *all* der folgenden Anforderungen erfüllt sind:

- Die Deduplizierung wird nicht verwendet
- Die Komprimierung wird nicht verwendet
- Die Unterdateien von FlexClone werden nicht verwendet
- Alle FlexClone Dateien und FlexClone LUNs sind zum automatischen Löschen aktiviert

Dies ist nicht die Standardeinstellung. Sie müssen das automatische Löschen entweder während der

Erstellung oder durch Ändern der FlexClone Datei oder der FlexClone LUN nach der Erstellung aktivieren.

- ODX und FlexClone Copy Offload werden derzeit nicht genutzt
- Die Volume-Garantie ist auf festgelegt volume
- Datei- oder LUN-Speicherplatzreservierung ist enabled
- Die Snapshot-Reserve des Volumes ist auf festgelegt 0
- Das automatische Löschen von Volume Snapshot Kopien ist enabled Mit einem Maß an Engagement destroy, Eine zerstörte Liste von lun clone, vol clone, cifs share, file clone, sfsr, Und ein Auslöser von volume

Diese Einstellung stellt zudem sicher, dass FlexClone Dateien und FlexClone LUNs im Bedarfsfall gelöscht werden.

Beachten Sie, dass wenn Ihre Änderungsrate hoch ist, in seltenen Fällen kann das automatische Löschen der Snapshot-Kopie den Wert hinterherhinken, sodass das Volume nicht mehr über genügend Speicherplatz verfügt. Dies gilt auch für alle oben genannten Konfigurationseinstellungen.

Darüber hinaus können Sie optional die Funktion Volume Autogrow verwenden, um die Wahrscheinlichkeit zu verringern, dass Volume-Snapshot-Kopien automatisch gelöscht werden müssen. Wenn Sie die Autogrow-Funktion aktivieren, müssen Sie den freien Speicherplatz im zugehörigen Aggregat überwachen. Wenn das Aggregat voll genug ist, um das Volume nicht mehr zu wachsen, werden wahrscheinlich mehr Snapshot-Kopien gelöscht, da der freie Speicherplatz im Volume erschöpft ist.

Wenn Sie nicht alle oben genannten Konfigurationsanforderungen erfüllen können und Sie sicherstellen müssen, dass das Volume nicht über genügend Speicherplatz verfügt, müssen Sie die Einstellung für die fraktionale Reserve des Volume auf festlegen 100. Dies erfordert vorab mehr freien Speicherplatz, garantiert jedoch, dass Datenänderungen auch dann erfolgreich ausgeführt werden, wenn die oben aufgeführten Technologien eingesetzt werden.

Der Standardwert und die zulässigen Werte für die Einstellung der fraktionalen Reserve hängen von der Garantie des Volume ab:

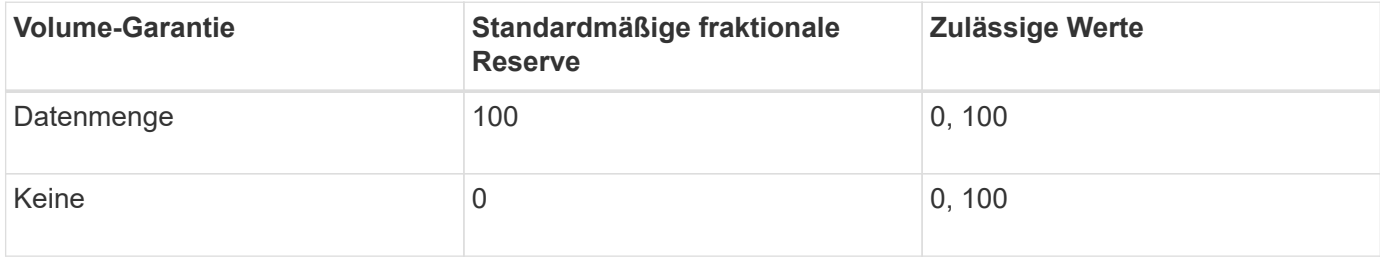

#### **Copyright-Informationen**

Copyright © 2023 NetApp. Alle Rechte vorbehalten. Gedruckt in den USA. Dieses urheberrechtlich geschützte Dokument darf ohne die vorherige schriftliche Genehmigung des Urheberrechtsinhabers in keiner Form und durch keine Mittel – weder grafische noch elektronische oder mechanische, einschließlich Fotokopieren, Aufnehmen oder Speichern in einem elektronischen Abrufsystem – auch nicht in Teilen, vervielfältigt werden.

Software, die von urheberrechtlich geschütztem NetApp Material abgeleitet wird, unterliegt der folgenden Lizenz und dem folgenden Haftungsausschluss:

DIE VORLIEGENDE SOFTWARE WIRD IN DER VORLIEGENDEN FORM VON NETAPP ZUR VERFÜGUNG GESTELLT, D. H. OHNE JEGLICHE EXPLIZITE ODER IMPLIZITE GEWÄHRLEISTUNG, EINSCHLIESSLICH, JEDOCH NICHT BESCHRÄNKT AUF DIE STILLSCHWEIGENDE GEWÄHRLEISTUNG DER MARKTGÄNGIGKEIT UND EIGNUNG FÜR EINEN BESTIMMTEN ZWECK, DIE HIERMIT AUSGESCHLOSSEN WERDEN. NETAPP ÜBERNIMMT KEINERLEI HAFTUNG FÜR DIREKTE, INDIREKTE, ZUFÄLLIGE, BESONDERE, BEISPIELHAFTE SCHÄDEN ODER FOLGESCHÄDEN (EINSCHLIESSLICH, JEDOCH NICHT BESCHRÄNKT AUF DIE BESCHAFFUNG VON ERSATZWAREN ODER -DIENSTLEISTUNGEN, NUTZUNGS-, DATEN- ODER GEWINNVERLUSTE ODER UNTERBRECHUNG DES GESCHÄFTSBETRIEBS), UNABHÄNGIG DAVON, WIE SIE VERURSACHT WURDEN UND AUF WELCHER HAFTUNGSTHEORIE SIE BERUHEN, OB AUS VERTRAGLICH FESTGELEGTER HAFTUNG, VERSCHULDENSUNABHÄNGIGER HAFTUNG ODER DELIKTSHAFTUNG (EINSCHLIESSLICH FAHRLÄSSIGKEIT ODER AUF ANDEREM WEGE), DIE IN IRGENDEINER WEISE AUS DER NUTZUNG DIESER SOFTWARE RESULTIEREN, SELBST WENN AUF DIE MÖGLICHKEIT DERARTIGER SCHÄDEN HINGEWIESEN WURDE.

NetApp behält sich das Recht vor, die hierin beschriebenen Produkte jederzeit und ohne Vorankündigung zu ändern. NetApp übernimmt keine Verantwortung oder Haftung, die sich aus der Verwendung der hier beschriebenen Produkte ergibt, es sei denn, NetApp hat dem ausdrücklich in schriftlicher Form zugestimmt. Die Verwendung oder der Erwerb dieses Produkts stellt keine Lizenzierung im Rahmen eines Patentrechts, Markenrechts oder eines anderen Rechts an geistigem Eigentum von NetApp dar.

Das in diesem Dokument beschriebene Produkt kann durch ein oder mehrere US-amerikanische Patente, ausländische Patente oder anhängige Patentanmeldungen geschützt sein.

ERLÄUTERUNG ZU "RESTRICTED RIGHTS": Nutzung, Vervielfältigung oder Offenlegung durch die US-Regierung unterliegt den Einschränkungen gemäß Unterabschnitt (b)(3) der Klausel "Rights in Technical Data – Noncommercial Items" in DFARS 252.227-7013 (Februar 2014) und FAR 52.227-19 (Dezember 2007).

Die hierin enthaltenen Daten beziehen sich auf ein kommerzielles Produkt und/oder einen kommerziellen Service (wie in FAR 2.101 definiert) und sind Eigentum von NetApp, Inc. Alle technischen Daten und die Computersoftware von NetApp, die unter diesem Vertrag bereitgestellt werden, sind gewerblicher Natur und wurden ausschließlich unter Verwendung privater Mittel entwickelt. Die US-Regierung besitzt eine nicht ausschließliche, nicht übertragbare, nicht unterlizenzierbare, weltweite, limitierte unwiderrufliche Lizenz zur Nutzung der Daten nur in Verbindung mit und zur Unterstützung des Vertrags der US-Regierung, unter dem die Daten bereitgestellt wurden. Sofern in den vorliegenden Bedingungen nicht anders angegeben, dürfen die Daten ohne vorherige schriftliche Genehmigung von NetApp, Inc. nicht verwendet, offengelegt, vervielfältigt, geändert, aufgeführt oder angezeigt werden. Die Lizenzrechte der US-Regierung für das US-Verteidigungsministerium sind auf die in DFARS-Klausel 252.227-7015(b) (Februar 2014) genannten Rechte beschränkt.

#### **Markeninformationen**

NETAPP, das NETAPP Logo und die unter [http://www.netapp.com/TM](http://www.netapp.com/TM\) aufgeführten Marken sind Marken von NetApp, Inc. Andere Firmen und Produktnamen können Marken der jeweiligen Eigentümer sein.